Get your content under control with CMIS and Apache Chemistry

> Florent Guillaume fg@nuxeo.com [twitter.com/efge](http://twitter.com/efge)

ApacheCon NA, 2010-11-03

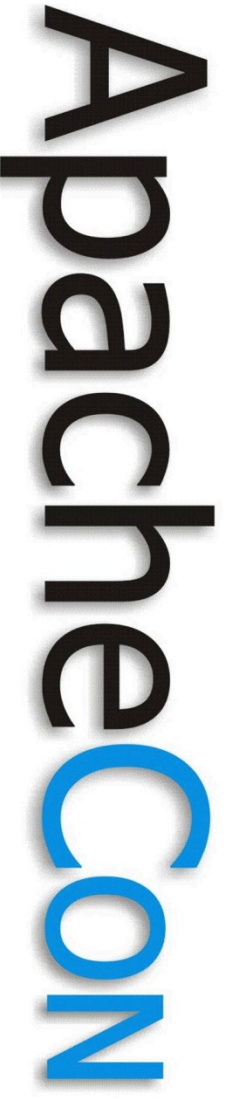

# Agenda

- CMIS
- Apache Chemistry
- **OpenCMIS Client coding**
- OpenCMIS Server coding

# Who am 1?

- Florent Guillaume
	- fg@nuxeo.com
- Director of R&D at Nuxeo
	- <http://nuxeo.com>
	- [http://doc.nuxeo.com](http://nuxeo.org)
- Nuxeo Architect
- Apache Committer
- Member of JSR 283, OASIS CMIS TC

# **Glossary**

- CMIS
	- Content Management Interop. Services
	- CMS, DMS, DAM, WCM, ECM, RM... – content, document, asset, record...
- Content Stream
	- resource / file from a filesystem
- Document
	- self-contained, structured metadata
	- high-level operations

**Leading the Wave** of Open Source

O

# What is CMIS?

• Domain Model – services

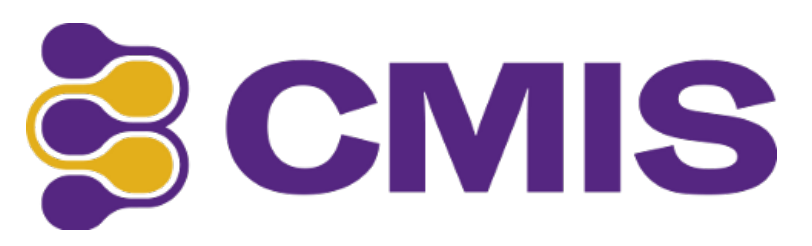

- objects, types, properties
- lowest greatest common denominator
- Transport Protocols
	- HTTP-based
- No Language API
	- $\Rightarrow$  Apache Chemistry

– (although WSDL is actually a language)

**Leading the Wave** of Open Source

# **Interoperability**

- Application / Repository – Client / Server
	- Application ← Repository
		- *e.g.* photo management
	- Repository ← Repository
		- *e.g.* archival, publishing
	- Repository federation

– central access to heterogenous systems

**Leading the Wave** of Open Source

# CMIS Implementations

- Product → Client / Repository
- Repositories
	- Alfresco, Nuxeo, Microsoft, IBM, SAP, eXo, Day, Jahia, KnowledgeTree, ...
- Clients
	- Adobe, IBM, Microsoft, eZ Publish, Plone, Drupal, Joomla, ...

**Leading the Wave** of Open Source

 $\boldsymbol{\Omega}$ 

D

## SharePoint 2010 Connector

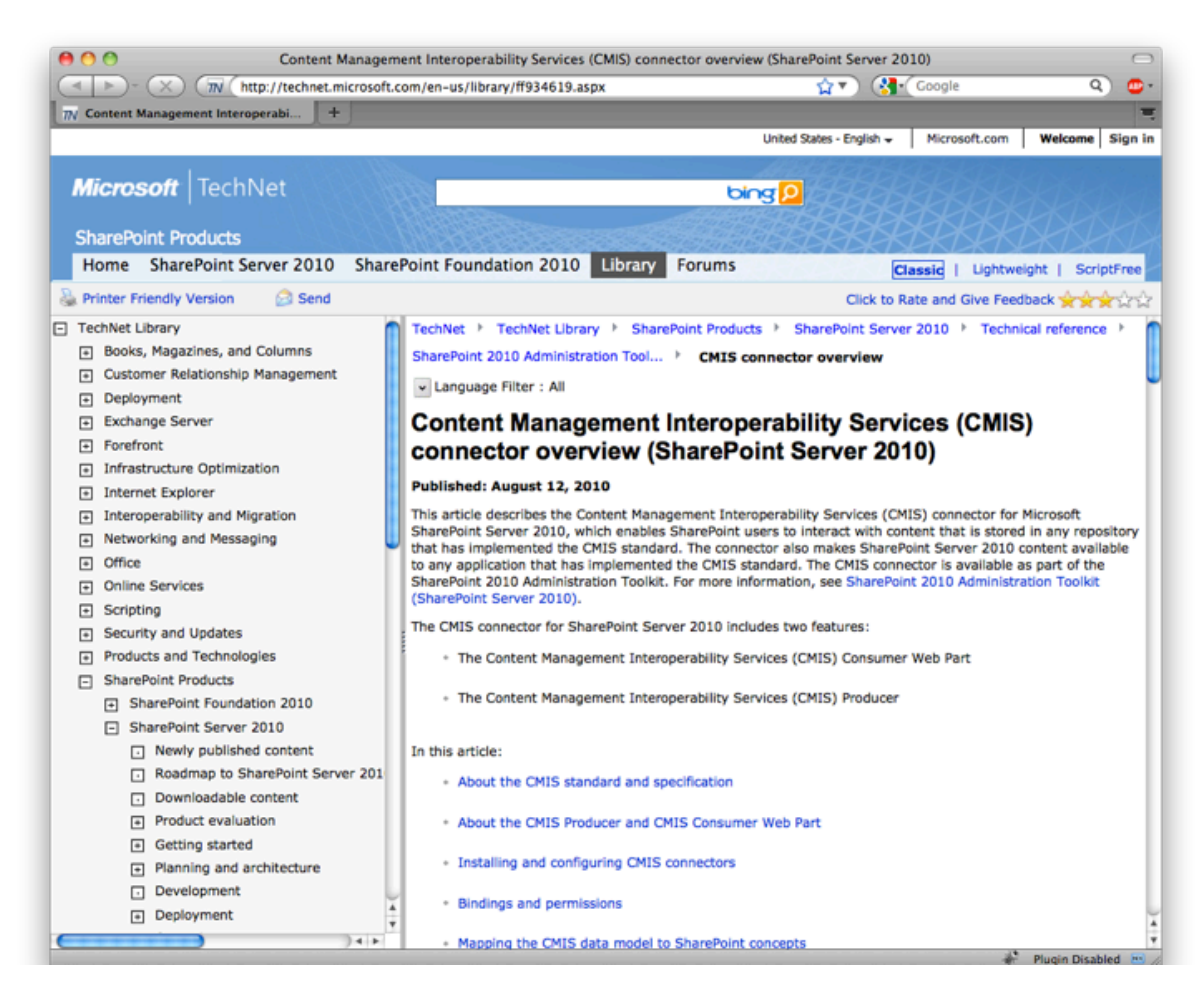

**Leading the Wave** of Open Source

 $\overline{\phantom{0}}$ 

## SharePoint 2010

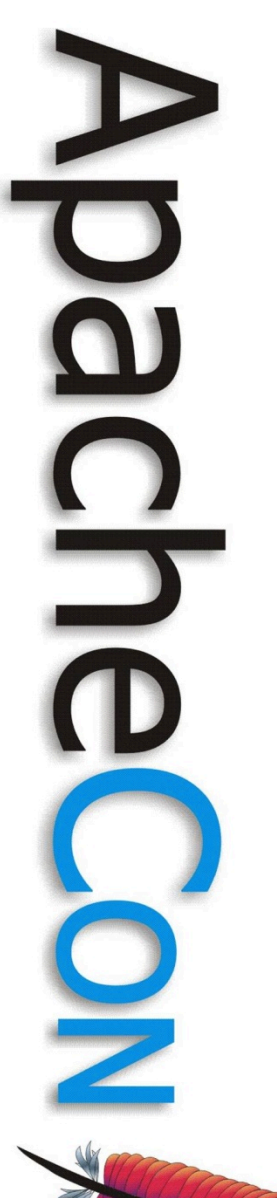

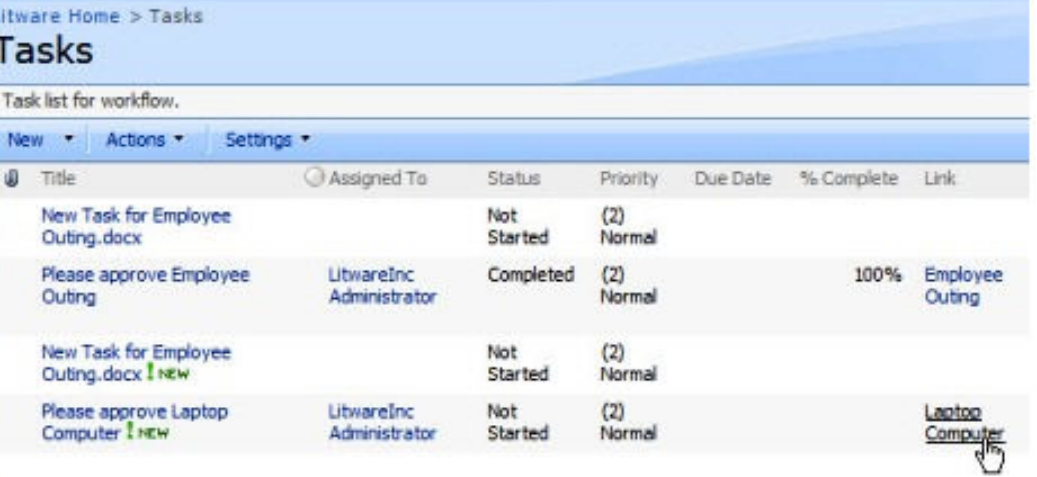

## IBM FileNet P8

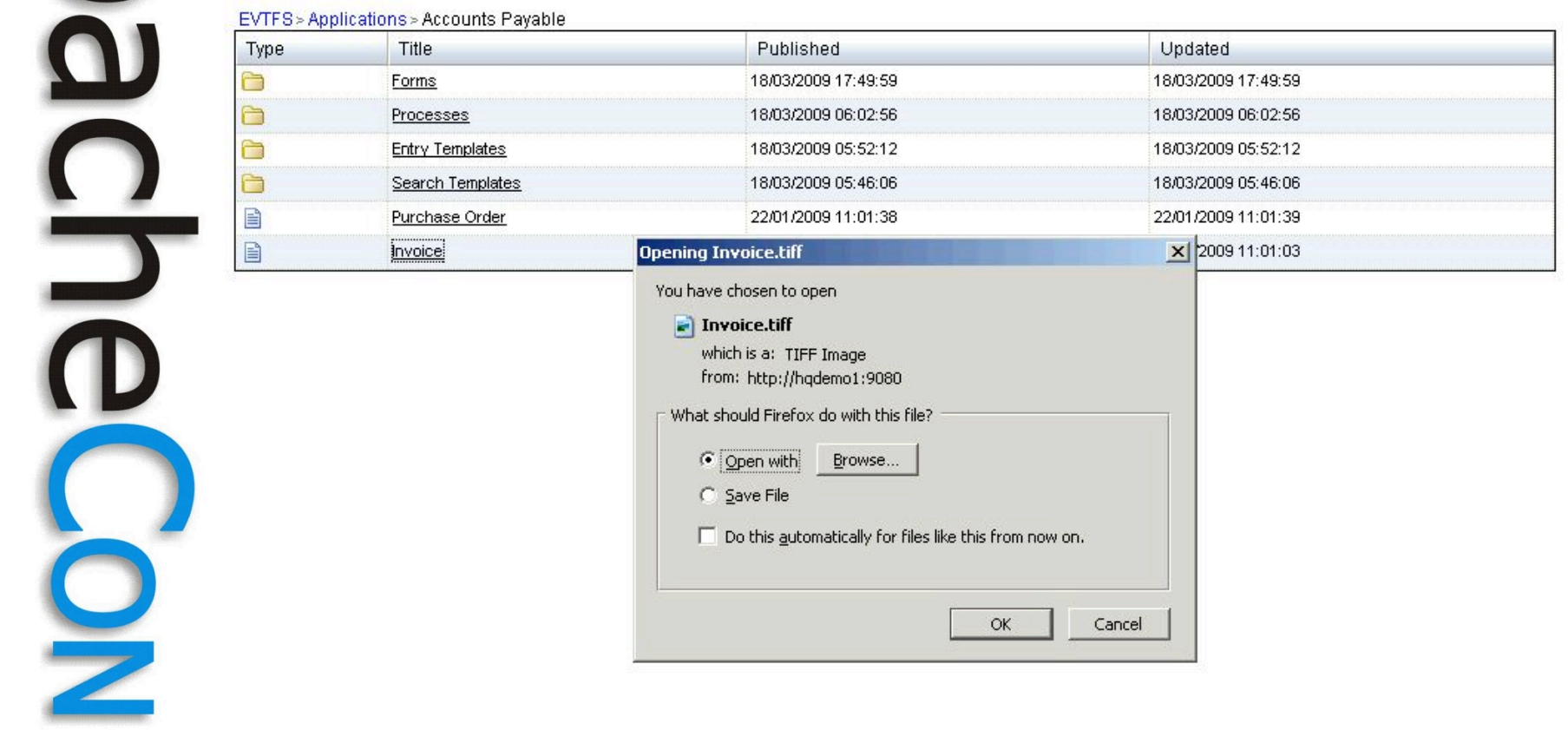

 $\mathbf{\Omega}$ 

 $\overline{\mathbf{C}}$ 

#### Nuxeo

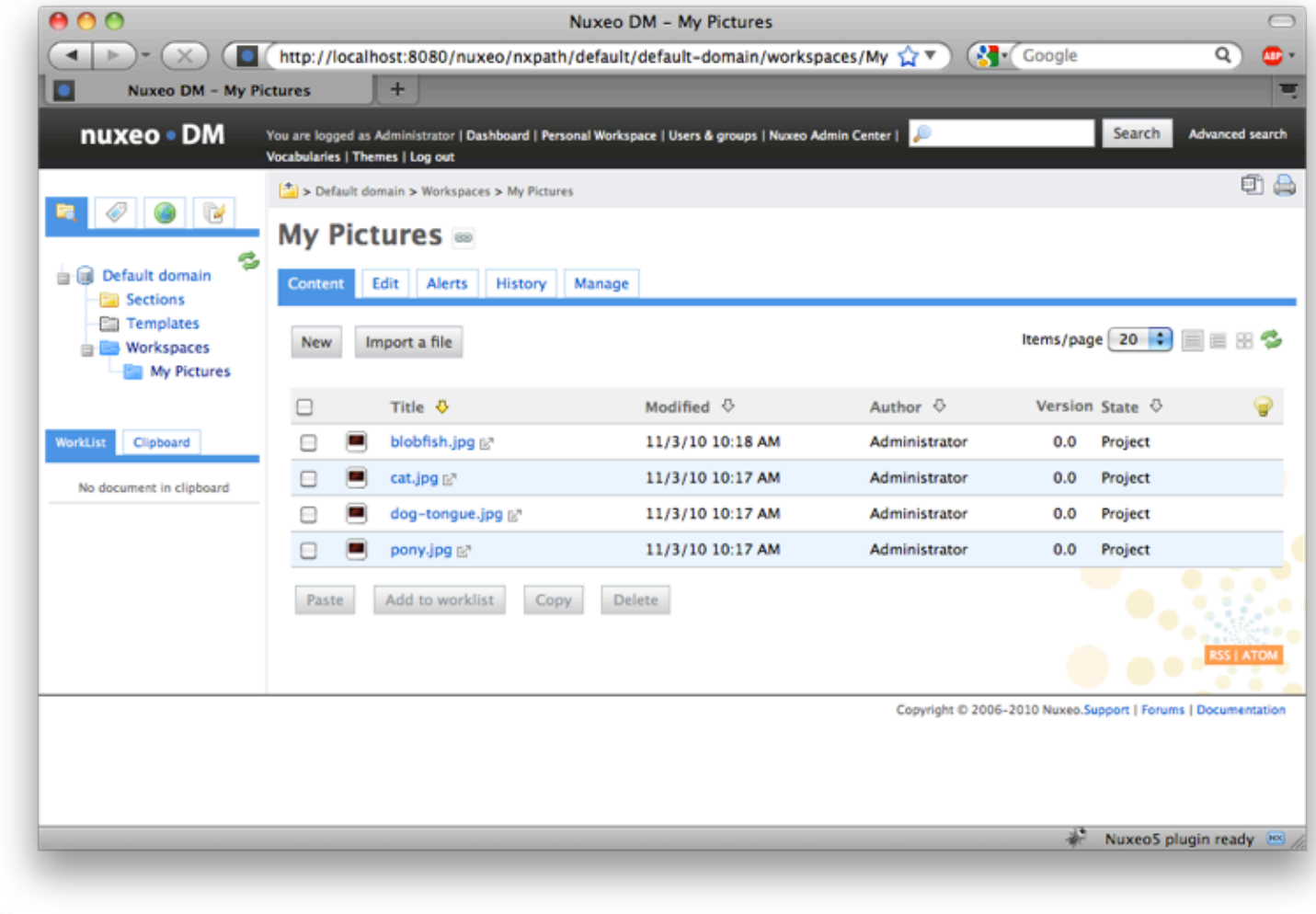

**Leading the Wave** of Open Source

 $\mathbf{r}$ 

pa

<u>ာ</u>

O

#### CMIS Workbench

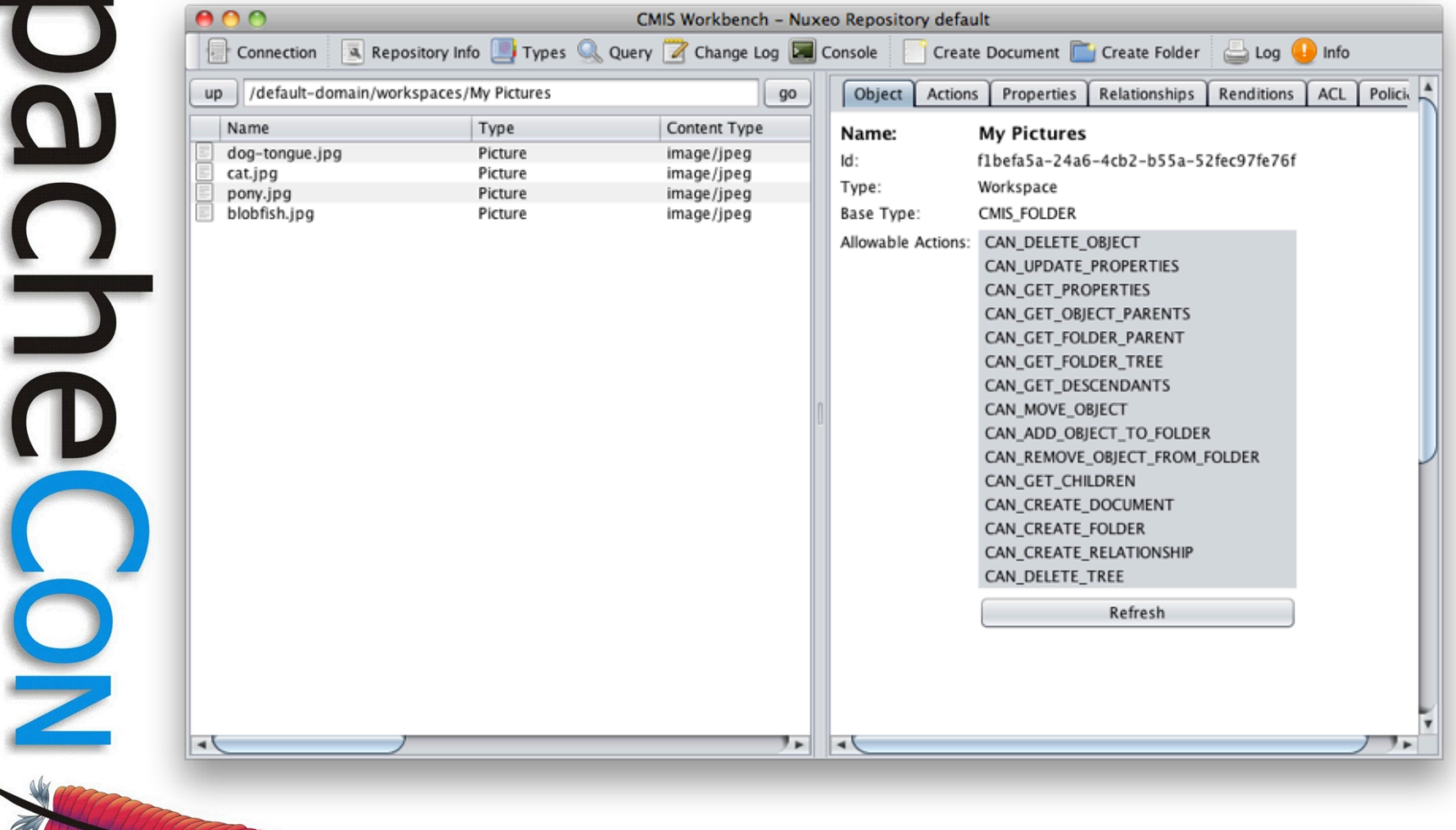

**Leading the Wave** of Open Source

D

#### CMIS Spaces

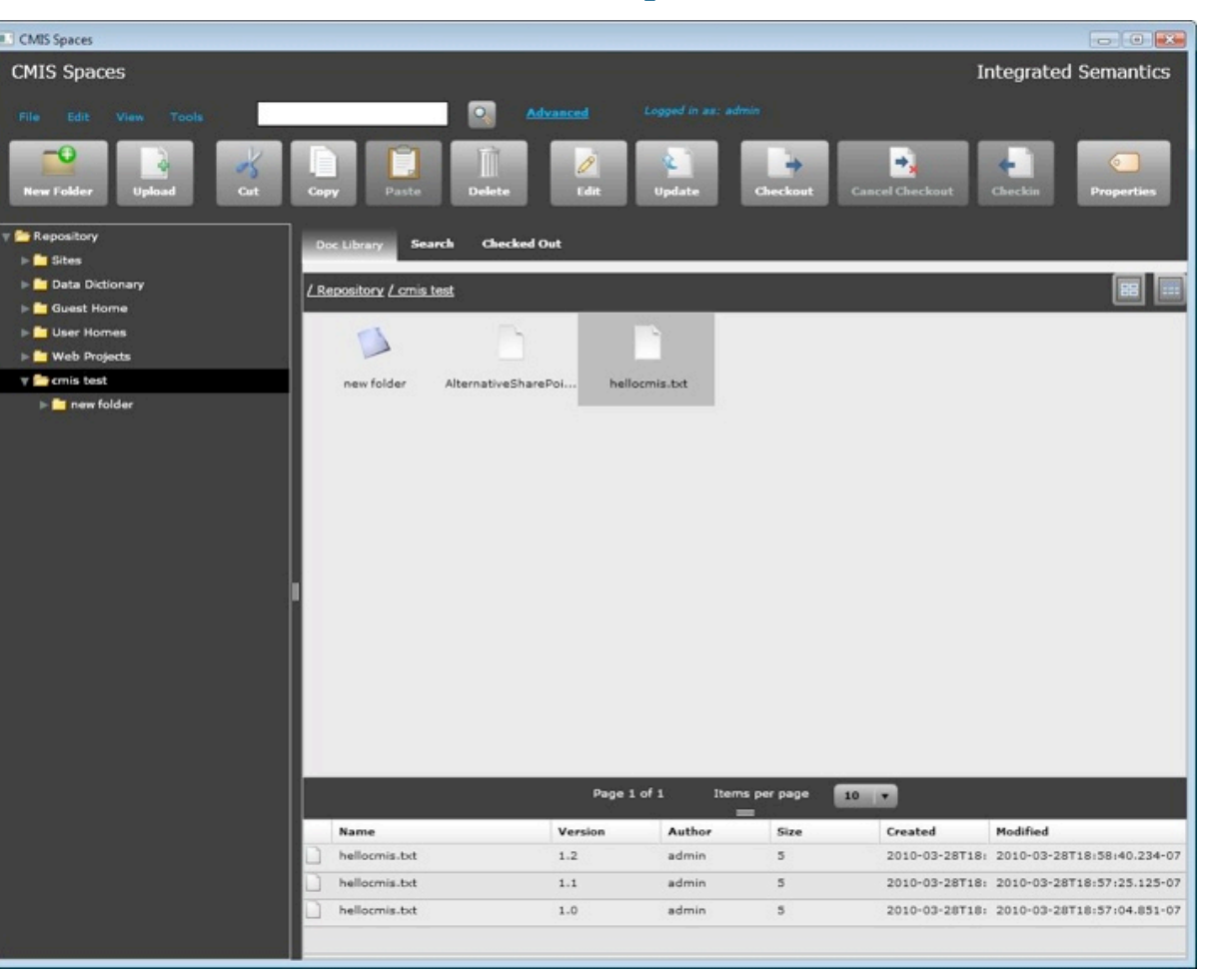

**Leading the Wave** of Open Source

 $\Box$ 

 $\frac{1}{2}$ 

## CMIS Explorer

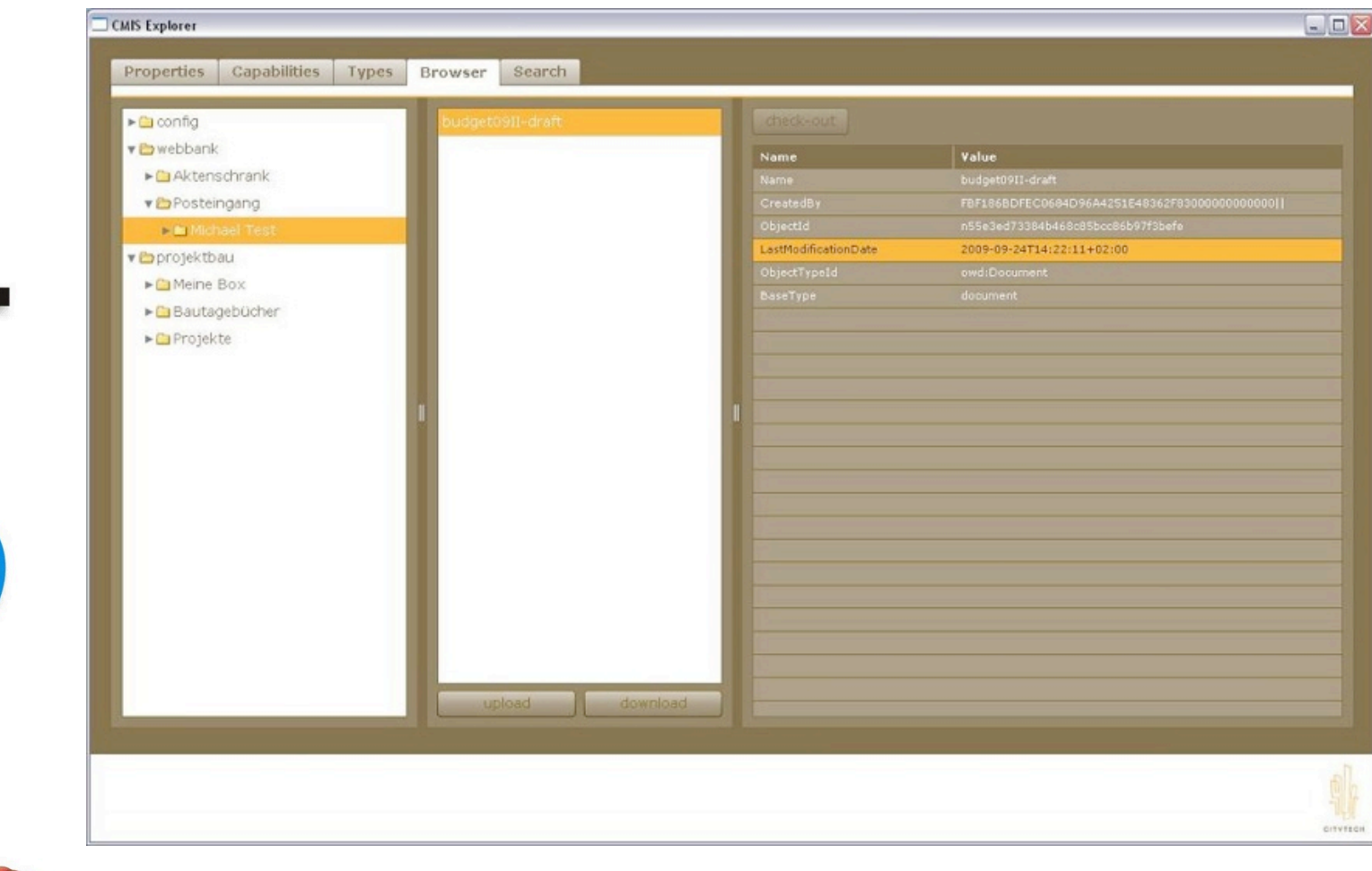

**Leading the Wave** of Open Source

 $\mathbf \Omega$ 

**US** 

## IBM Firefox Plugin

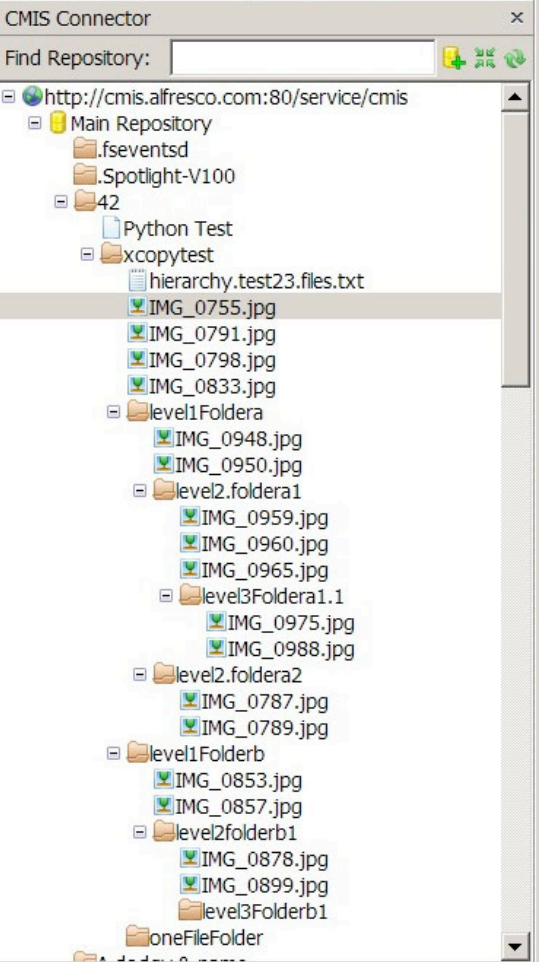

**Leading the Wave** of Open Source

 $\mathbf{\Omega}$ 

**DE** 

#### Plone

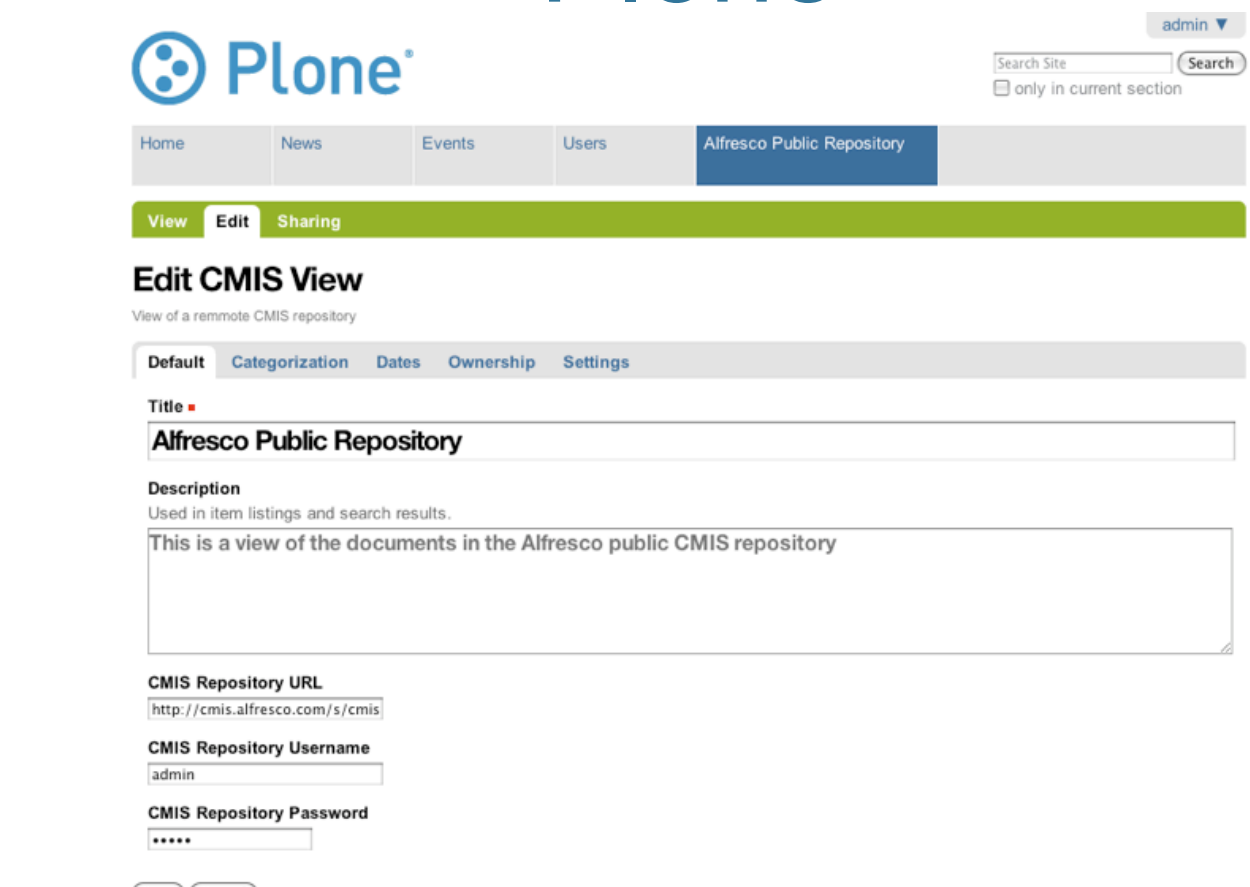

(Save) (Cancel)

The Plone® Open Source Content Management System is @ 2000-2010 by the Plone Foundation et al. Plone® and the Plone logo are registered trademarks of the Plone Foundation. Distributed under the GNU GPL license.

**Leading the Wave** of Open Source

┹

 $\mathbf{\Omega}$ 

 $\frac{1}{2}$ 

## Drupal

▶

#### **Integración Alfresco - Drupal** Home **CMIS Repository CMIS Information** Path: **CMIS Query Browse**  $\overline{\circ}$  Tree **CMIS Repository** My account Create content  $-\triangleright$  Actions Administer <sup>o</sup> Log out Root name type size author last modified  $\Box$  Sites Space System 7/20/2010 1:21 PM o properties o delete Data Dictionary Space System 7/20/2010 1:01 PM o properties o delete Guest Home Space System 7/20/2010 1:01 PM o properties o delete User Homes Space System 7/20/2010 1:01 PM o properties o delete  $\mathbb{D}$  Web Projects Space System 7/20/2010 1:01 PM o properties o delete **Web Deployed** Space 7/20/2010 1:01 PM System o properties o delete

admin

7/22/2010 11:50 AM

Space

**Leading the Wave** of Open Source

 $\mathbf{\Omega}$  ACME

o properties o delete

#### eZ Publish

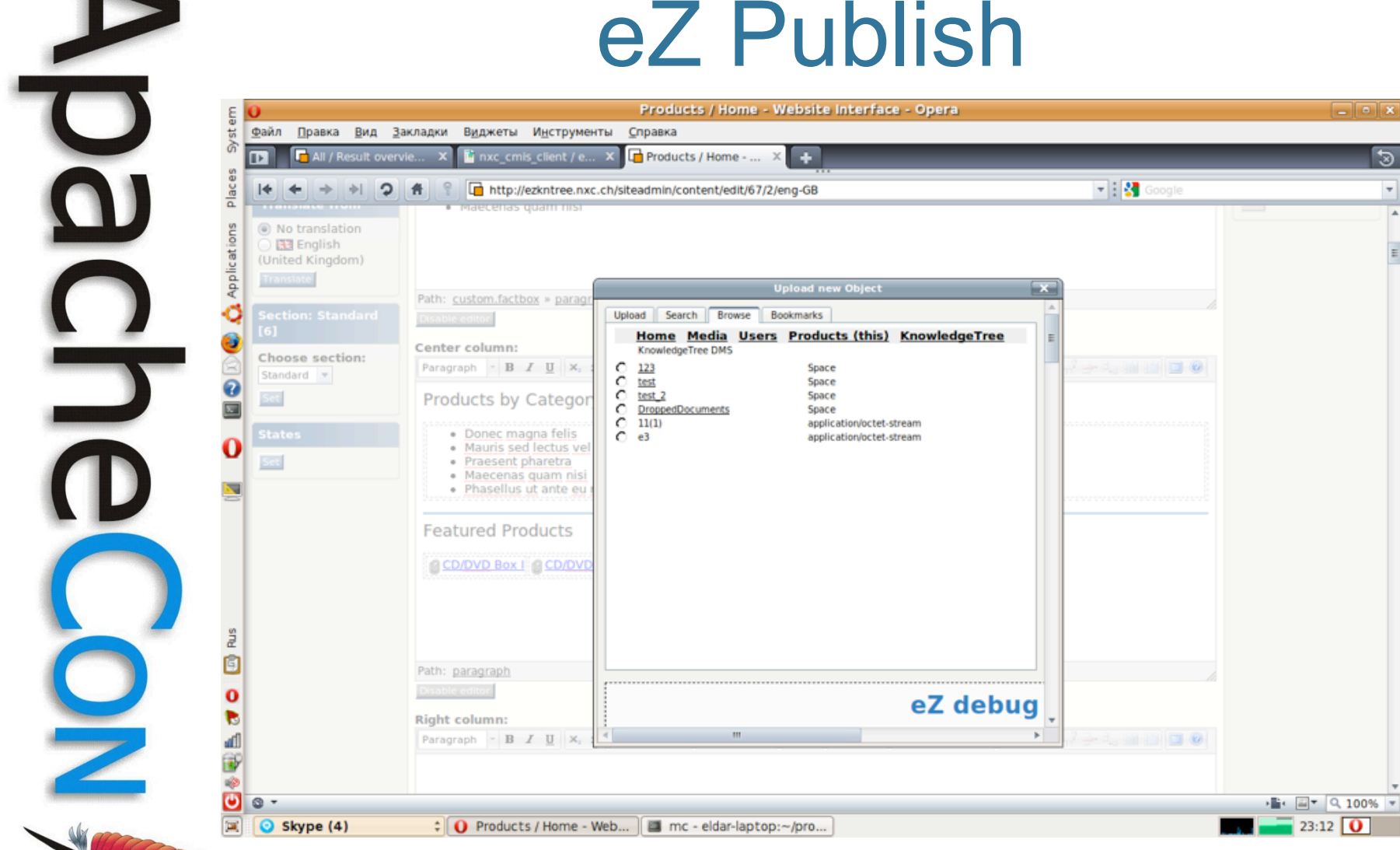

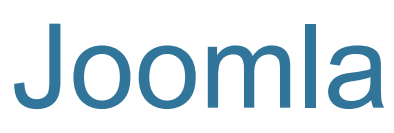

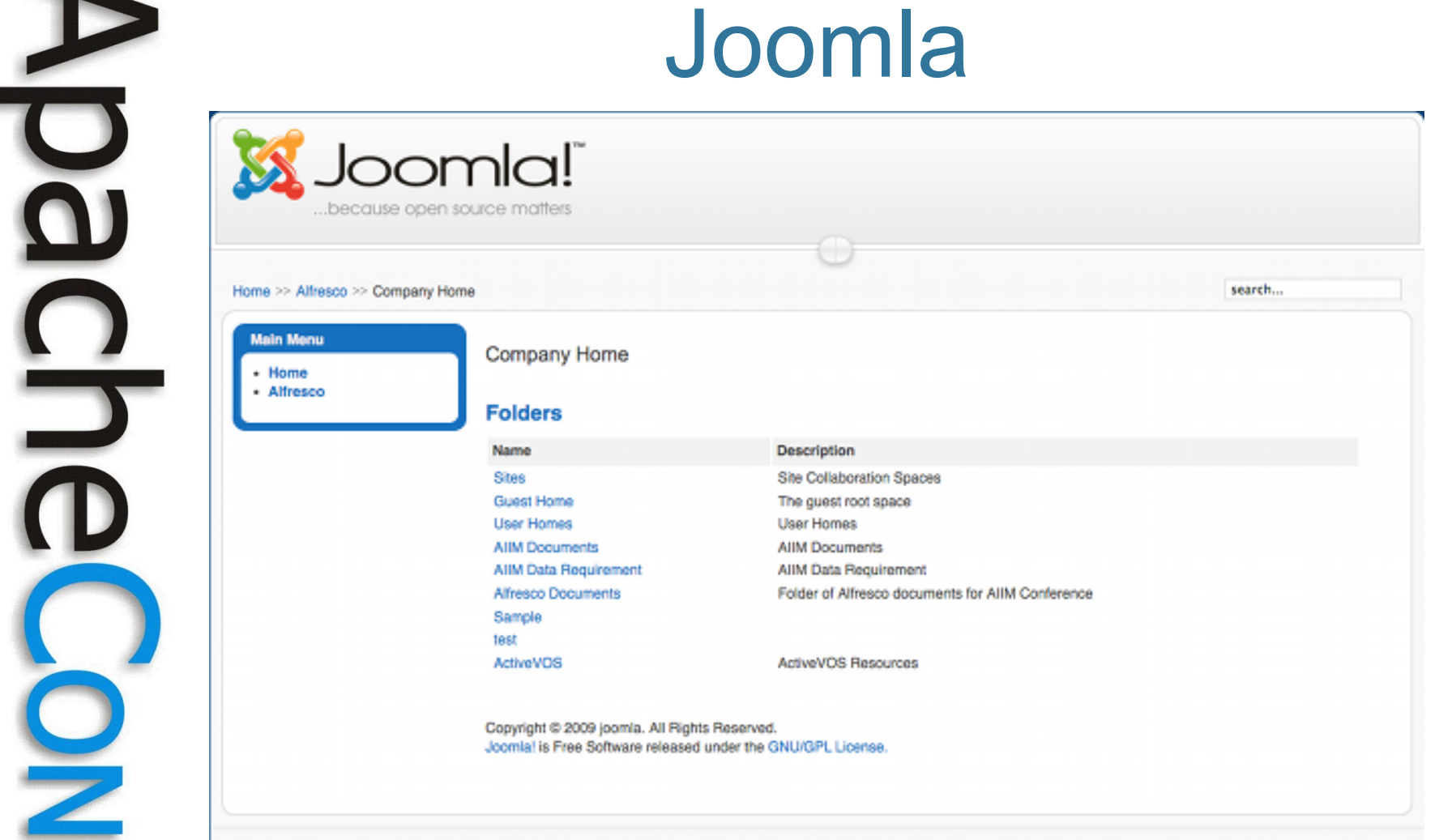

Powered by Joomlal, valid XHTML and CSS.

**Leading the Wave** of Open Source

P

# CMIS Benefits

- Customer benefits
	- interoperability between vendors
	- common model
	- "desilofication"
	- "commoditization"
- Vendor benefits
	- repository vendors get more apps
	- applications vendors get more repos

# CMIS Domain Model

- Objects: Folders, Documents
- Properties
	- scalars, lists
		- string, boolean, decimal, integer, datetime, uri, id, html
	- binary content stream
- Types
	- inheritance, constraints
	- standard properties
		- id, name, creation, modification, version, ...

**Leading the Wave** of Open Source

### Folders and Documents

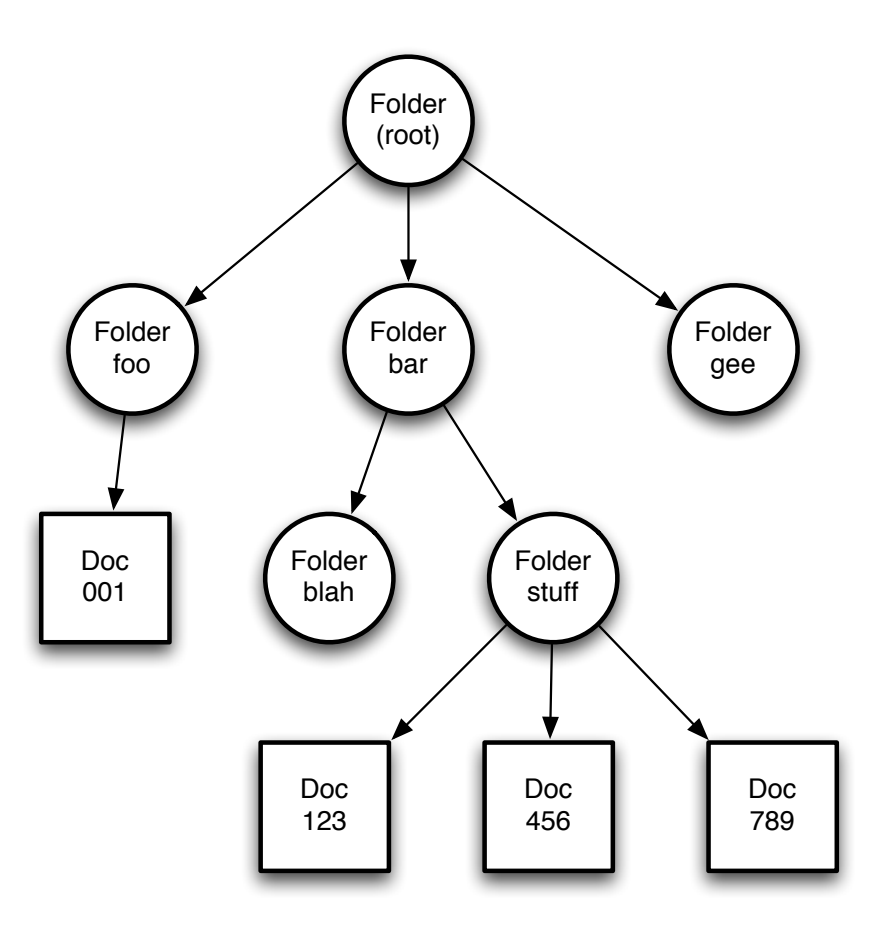

**Leading the Wave** of Open Source

O

Ë

 $\frac{1}{2}$ 

## Document Properties

#### • 5ba79978-a87f-4146-9dd4-5197c5ac0962

- cmis:objectId: 5ba79978-a87f-4146-9dd4-5197c5ac0962
- cmis:objectTypeId: invoice
- cmis:name: My Document
- cmis:creationDate: 2010-01-25T10:15:07.155-08:00
- cmis:createdBy: florent
- cmis:lastModificationDate: 2010-01-25T10:20:53.286-08:00
- cmis:lastModifiedBy: florent
- cmis:contentStreamFileName: mydocument.pdf
- cmis:contentStreamMimeType: application/pdf
- cmis:isLatestVersion: true
- cmis:versionLabel: v1.5
- **keywords**: [example, sample, frobs]
- **importance**: high

# Type Definition Properties

- **invoice** 
	- cmis:objectId: ID
	- cmis:objectTypeId: ID
	- cmis:name: String
	- cmis:creationDate: DateTime (read-only)
	- cmis:createdBy: String (read-only)
	- cmis:lastModificationDate: DateTime
	- cmis:isLatestVersion: Boolean
	- **keywords**: String (multi-valued, not required)
	- **importance**: String (choices: *low, medium, high*)

# Type Definition

- invoice
	- id: invoice
	- localName: t-invoice
	- displayName: Invoice
	- baseId: cmis:document
	- parentId: record
	- fileable: true
	- queryable: true
	- fulltextIndexed: true
	- controllableACL: false

## CMIS Services

- CRUD
- Queries
- Versioning
- Renditions
- Relationships
- Multi-Filing, ACLs, Change Log, **Policies**
- Repositories, Types

**Leading the Wave** of Open Source

 $\boldsymbol{\Omega}$ 

## **Retrieve**

- By ID
- By Path
	- $-$  ID  $\neq$  name  $\neq$  path segment  $\neq$  file name
- Parent(s) / Children / Tree
- Properties
- Content Stream
- Allowable Actions
- Renditions

**Leading the Wave** of Open Source

a)

# • By ID • By Path

# Retrieve Examples (I)

ObjectId  $id = session.createObjectId($ "5ba79978-a87f-4146-9dd4-5197c5ac0962");  $CmisObject$  object = session.getObject(id);

Folder folder = (Folder) session.getObjectByPath( ))))"/corporate/invoices/foo");

#### **Children**

))))...

}

for (CmisObject child : folder.getChildren()) {

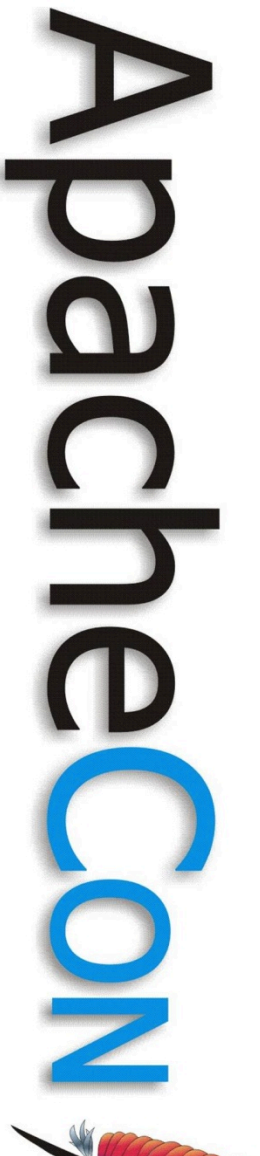

# Retrieve Examples (II)

#### • Properties

List<String> kw = doc.getPropertyValue("keywords");

#### • Content Stream

 $ContentStream cs = doc.getContentStream()$ ; String filename =  $cs.getFileName()$ ; InputStream stream =  $cs.getStream()$ ;

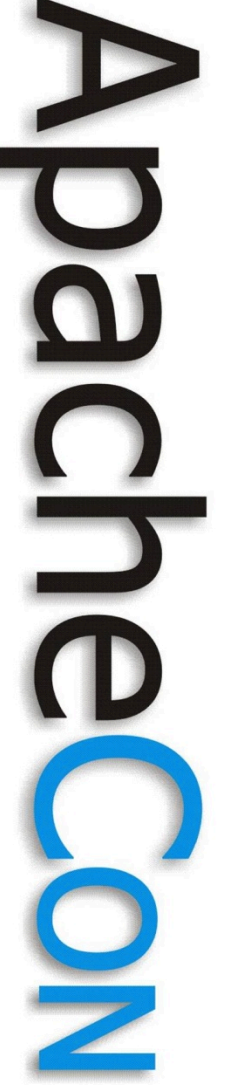

# **Query**

- Retrieve by content
- SQL-like Language
	- $-$  Type  $\rightarrow$  Table
	- $-$  Object  $\rightarrow$  Row
	- Property → Column
	- Multi-Valued, Fulltext + Score, JOIN
- SELECT only
	- no UPDATE, DELETE

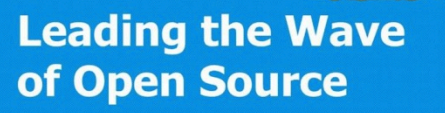

# Query Examples

#### **Query**

ItemIterable<QueryResult> list = session.query( ))))"SELECT)cmis:objectId)FROM)...",)**true**); for (QueryResult qr : list) { ))))qr.getPropertyById("cmis:name"); }

#### **CMISQL**

SELECT cmis:objectId, cmis:name, SCORE() AS sc ))FROM)cmis:document  $WHERE$  importance = 'high' ))))AND)'frobs')=)ANY)keywords AND IN\_TREE('5ba79978-a87f') AND CONTAINS('barack OR obama')

))ORDER)BY)sc)DESC

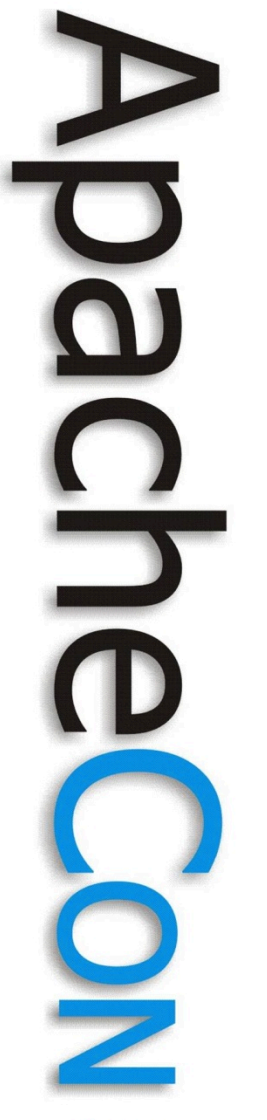

# Create, Update, Delete

- Create
	- may need content stream
	- may check in
- Update
	- may verify a change token
	- may change ID (auto-versioning)
- Delete
	- may delete all versions

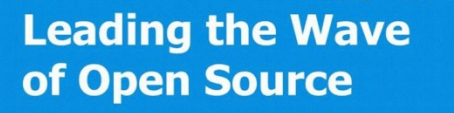

# CRUD Examples

#### • Create

Map<String, Serializable> props = new HashMap<String, Serializable>(); props.put(PropertyIds.OBJECT\_TYPE\_ID, "Note"); props.put(PropertyIds.NAME, "mynote"); Document doc = folder.createDocument(props, ))))contentStream,)**null**);

#### **Update**

doc.updateProperties(props);

• Delete

doc.delete();

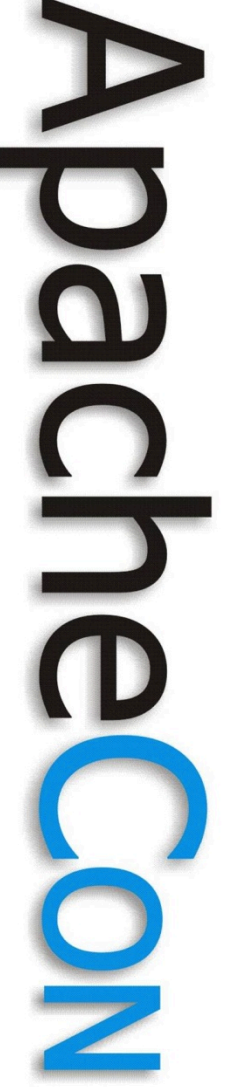

# Versioning

- Version Series
- Private Working Copy
- Check In, Check Out
- Get All Versions
- (optional feature)

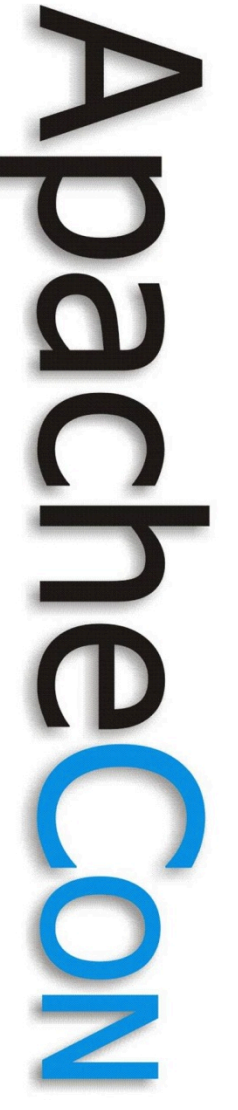

# Versioning Examples

• Check Out

ObjectId  $pwcId = doc.checkOut()$ ;

• Check In

ObjectId)verId)=)doc.checkIn(**true**,)**null**,)**true**,)"foo");

• Get All Versions

List<Document> docs = doc.getAllVersions();

# Versioning Variants

- No versioning (no type versionable)
- Auto-versioning
	- create new version on each edit
- PWC not updatable
	- explicit check in with new changes
- Version-specific filing
- Versions searchable or not

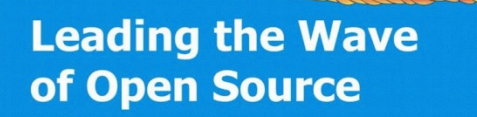
# Renditions

- Retrieve Only
- Additional Content Streams – MIME type, kind, title, size
- Various uses
	- thumbnail / icon
	- transformations
		- PDF, HTML
		- Multi-Page

• (optional feature)

**Leading the Wave** of Open Source

N

#### Renditions Examples

#### • Get Renditions

))))...

}

for (Rendition rendition: doc.getRenditions()) { String kind = rendition.getKind(); String title = rendition.getTitle(); String mimeType = rendition.getMimeType(); ))))ContentStream)cs)=)rendition.getContentStream();

**Leading the Wave** of Open Source

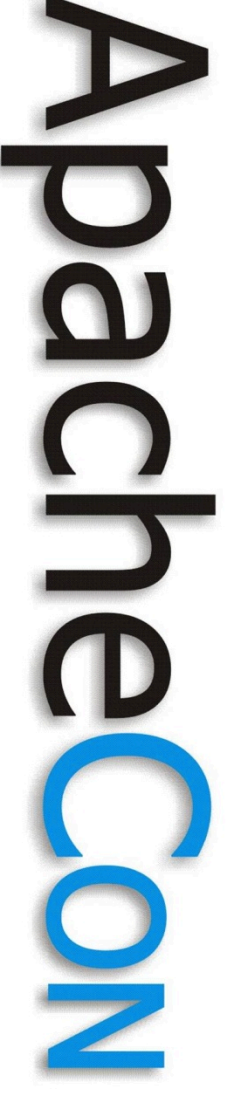

## **Relationships**

- Source, Target
- Unfiled, not versionable
- May be queryable, controllable
- May use referential integrity
- (optional feature)

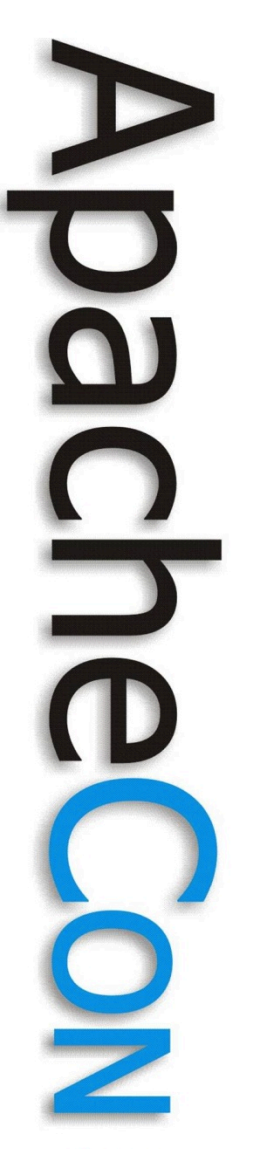

## Relationships Examples

#### • Create Relationship

Map<String, Serializable> props = new HashMap<String, Serializable>(); props.put(PropertyIds.*OBJECT\_TYPE\_ID*,)"Depends"); props.put(PropertyIds.SOURCE\_ID, source.getId()); props.put(PropertyIds.TARGET\_ID, target.getId()); ObjectId relId = session.createRelationship(props);

#### • Get Relationships

))))...

}

for (Relationship rel : doc.getRelationships()) {

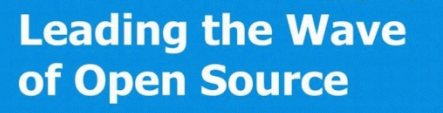

# Multi-Filing, Unfiling

- Only for documents, not folders
- Zero, one or more parents
- All parents are equivalent
- Different paths
	- (if paths are supported)

#### Folders and Documents

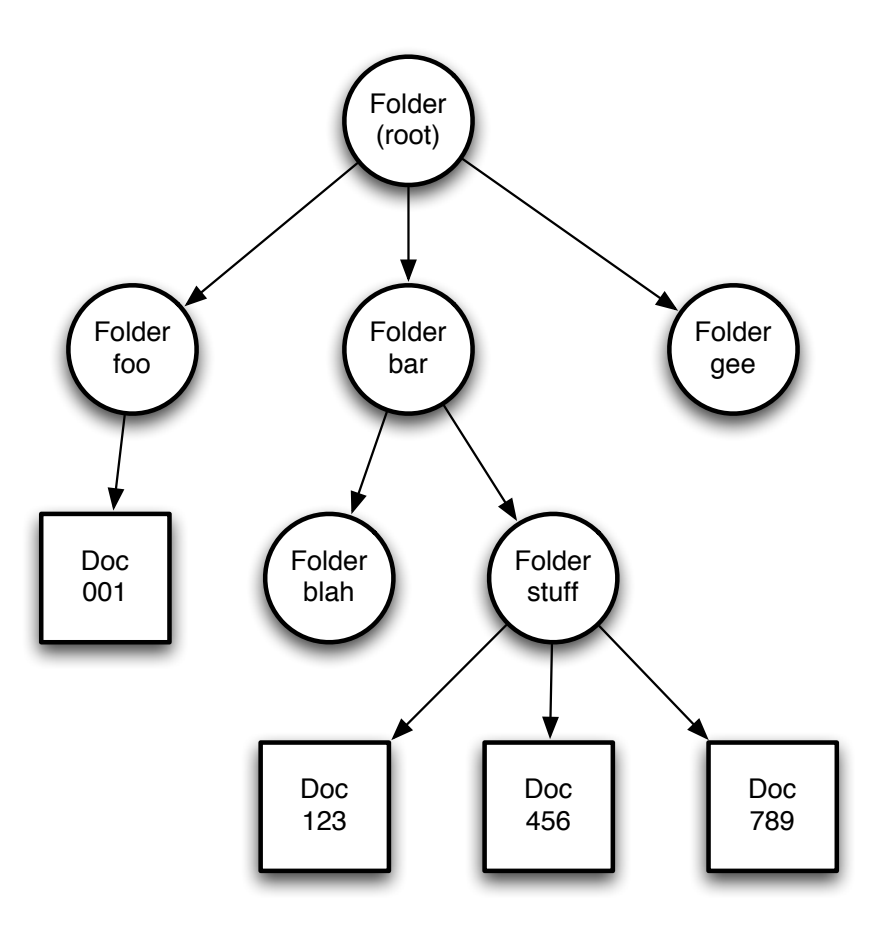

**Leading the Wave** of Open Source

O

Ë

 $\frac{1}{2}$ 

## Multi-Filing, Unfiling

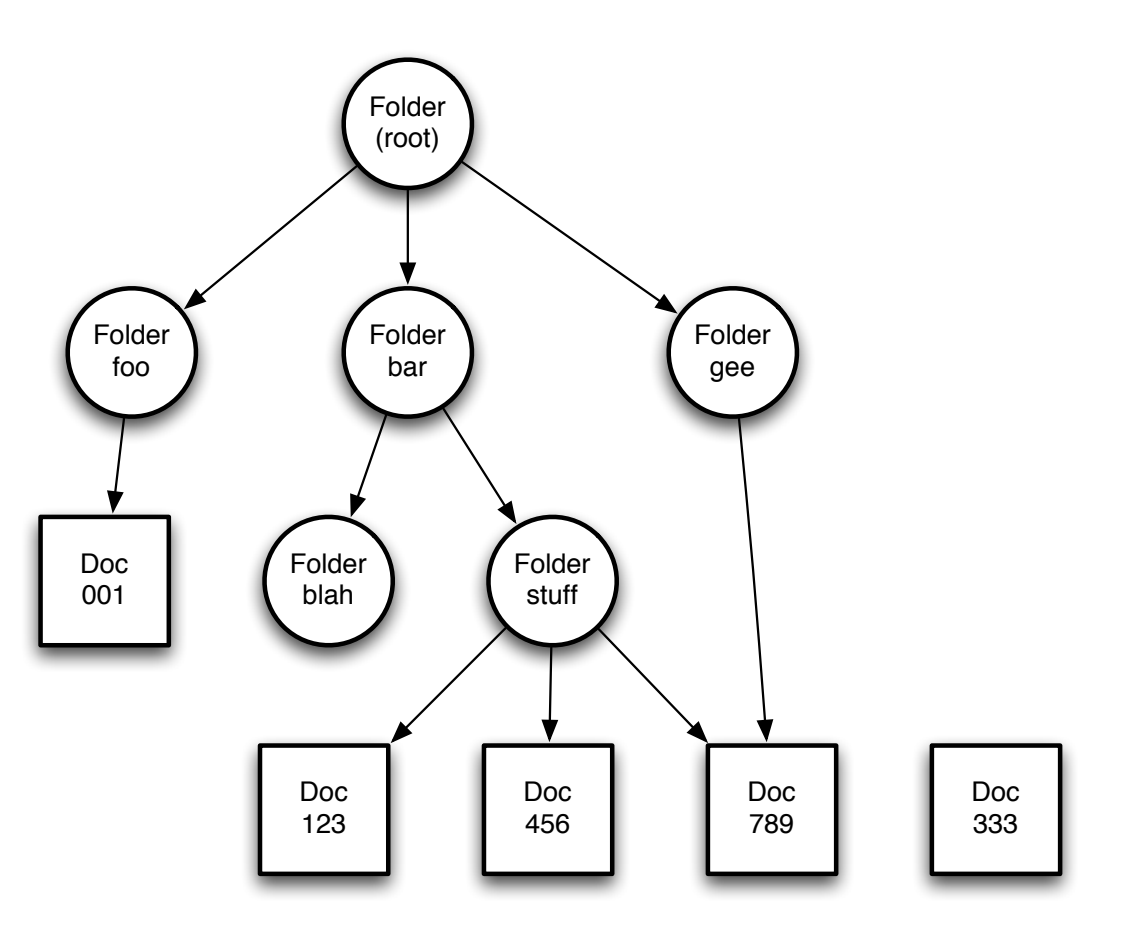

**Leading the Wave** of Open Source

O

 $\mathbf{S}$ 

g

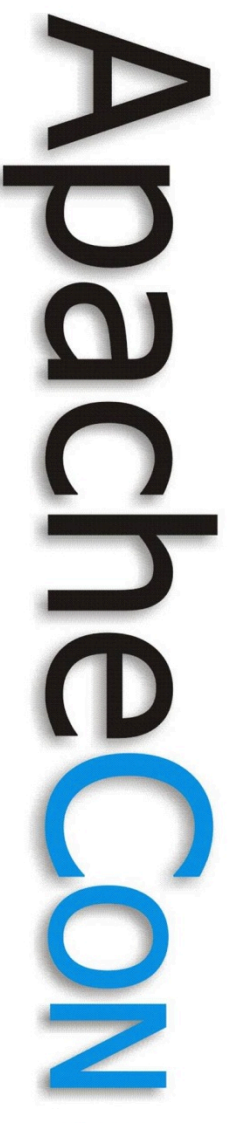

## Multi-Filing Example

• Multi-Filing

doc.addToFolder(folderId, false);

• Unfiling

doc.removeFromFolder(folderId);

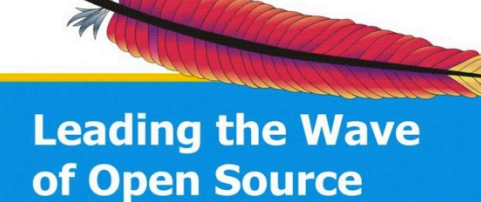

## ACLs

- Basic Read & Write permissions
- Repository-specific permissions
- Can be inherited along folder hierarchy
- Can be updated
- Mapping to Allowable Actions
	- ACL: bob has Read / Write here
	- AA: bob canMoveObject here
	- canMoveObject (on Object + Source + Target)

**Leading the Wave** of Open Source

O

 $\Box$ 

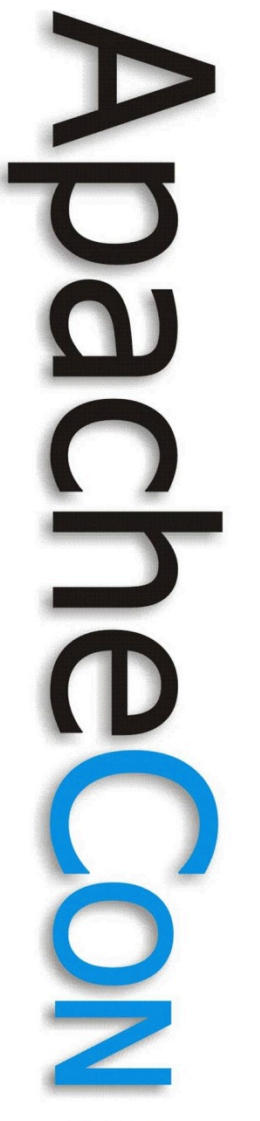

## Change Log

- List of chronological changes to the repository
	- create, update, delete
	- ID of object
	- optionally properties, ACLs, policies
- Since a given date (change log token)
- May not be available since "forever"

## Change Log Examples

#### • Get Content Changes

```
ChangeEvents events = session.getContentChanges(token, includeProperties, 1000);
for (ChangeEvent ev : events.getChangeEvents()) {
    ObjectId id = ev.getObjectId();
    Calendar time = ev.getChangeTime();
    ))))if)(ev.getChangeType())==)ChangeType.UPDATED)){
        props = ev.getProperties();
))))))))...
    ))))}
}
if (events.getHasMoreItems()) {
```

```
))))token)=)events.getLatestChangeLogToken();
```
**Leading the Wave** of Open Source

}

...

#### Policies

- Attach policies to controllable objects
- Repository-specific
- Security policies
- Aspects / Facets / Mixins
- RM: Retention, Legal Hold

## **Repositories**

- When connecting, list repositories
- Find out repository capabilities
	- implemented services, tree-based navigation, multi-filing, unfiling, query capabilities, ...
	- Get repository-wide information
		- description, vendor, CMIS version, ...
		- root folder ID
		- latest change log token

**Leading the Wave** of Open Source

O

## CMIS Bindings

- AtomPub
	- ReST base
	- URI templates
- SOAP
	- Common Web Services
- Browser Bindings
	- JSON-based (work in progress)
- ... more possible

**Leading the Wave** of Open Source

O

#### AtomPub

GET http://cmisexample.oasis-open.org/rep1/5ba79978-a87f-4146-9dd4-5197c5ac0962 HTTP/1.0

HTTP/1.1 200 Ok Content-Type: application/atom+xml;type=entry

```
<atom:entry>
    ))))<atom:content)src="..."/>
    (atom:id>urn:uuid:5ba79978-a87f-4146-9dd4-5197c5ac0962</atom:id>
    ))))<atom:title)type="text">CMIS)Example)Document</atom:title>
    \langleatom:updated>2010-01-25T10:20:53.286-08:00</atom:updated>
    ))))<atom:link)rel="self")href="..."/>
    ))))<atom:link)rel="edit")href="..."/>
    ))))<atom:link)type="application/atom+xml;type=entry")rel="describedby")href="..."/>
    ))))<atom:link)type="application/atom+xml;type=feed")rel="up")href="..."/>
    ))))<atom:link)type="application/atom+xml;type=feed")rel="version1history")href="..."/>
    ))))<cmisra:object>
        ))))))))<cmis:allowableActions>...</cmis:allowableActions>
        ))))))))<cmis:properties>
))))))))))))...
        ))))))))</cmis:properties>
```
))))</cmisra:object> </atom:entry>

# 

## Non-ReST AtomPub

• URI templates

http://example.com/rep1/objectbyid/**{id}** ?filter=**{filter}** &includeAllowableActions=**{includeAllowableActions}** &includePolicyIds=**{includePolicyIds}** &includeRelationships=**{includeRelationships}** &includeACL=**{includeACL}**

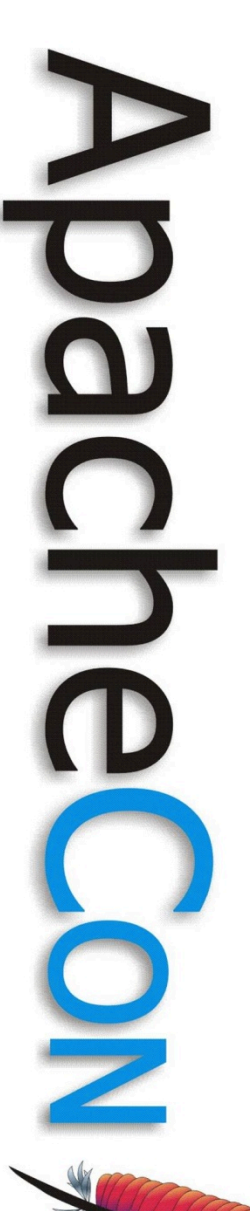

#### SOAP

<S:Envelope> ))))<S:Body> ))))))))<cmism:getProperties> ))))))))))))<cmism:repositoryId>**rep1**</cmism:repositoryId> ))))))))))))<cmism:objectId> ))))))))))))))))**5ba799780a87f0414609dd405197c5ac0962** ))))))))))))</cmism:objectId> ))))))))</cmism:getProperties> ))))</S:Body> </S:Envelope> <S:Envelope> ))))<S:Body> ))))))))<cmism:getPropertiesResponse>

))))))))))))<cmism:properties>

))))))))))))))))... ))))))))))))</cmism:properties> ))))))))</cmism:getPropertiesResponse> ))))</S:Body> </S:Envelope>

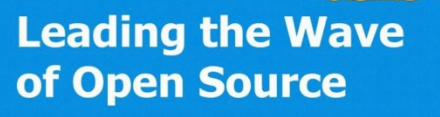

#### XML Payload

<cmis:properties> ))))<cmis:propertyId)propertyDefinitionId="**cmis:objectId**"> <cmis:value>5ba79978-a87f-4146-9dd4-5197c5ac0962</cmis:value> ))))</cmis:propertyId> ))))<cmis:propertyId)propertyDefinitionId="**cmis:objectTypeId**"> ))))))))<cmis:value>invoice</cmis:value> ))))</cmis:propertyId> ))))<cmis:propertyString)propertyDefinitionId="**cmis:name**"> ))))))))<cmis:value>My)Document</cmis:value> ))))</cmis:propertyString> ))))<cmis:propertyDateTime)propertyDefinitionId="**cmis:creationDate**"> <cmis:value>2010-01-25T10:20:53.364-08:00</cmis:value> ))))</cmis:propertyDateTime> ))))<cmis:propertyString)propertyDefinitionId="**cmis:contentStreamFileName**"> ))))))))<cmis:value>mydocument.pdf</cmis:value> ))))</cmis:propertyString> ))))<cmis:propertyString)propertyDefinitionId="**cmis:contentStreamMimeType**"> ))))))))<cmis:value>application/pdf</cmis:value> ))))</cmis:propertyString> ))))<cmis:propertyString)propertyDefinitionId="**keywords**"> ))))))))<cmis:value>example</cmis:value> ))))))))<cmis:value>sample</cmis:value> ))))))))<cmis:value>frobs</cmis:value> ))))</cmis:propertyString> </cmis:properties>

**Leading the Wave** of Open Source

 $\Box$ 

## CMIS Miscellanea

- Stateless
- Transaction-less
- Authentication left to repository – HTTP Basic Auth, WS-Security + Username Token

**Leading the Wave** of Open Source

 $\mathbf{\Omega}$ 

# History of CMIS (I)

- Founding members (from iECM) work on a new standard
	- 2006
	- EMC, IBM, Microsoft
- Contributing members invited for review
	- Aug 2007
	- Alfresco, Open Text, Oracle, SAP

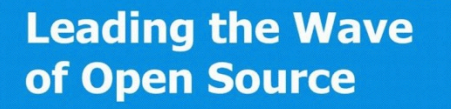

# History of CMIS (II)

- Draft spec submitted to OASIS – September 2008
- OASIS committee formed

– November 2008

- First public draft released
	- October 2009
- CMIS 1.0 standard approved
	- May 2010

## History of CMIS (III)

#### • OASIS TC members

– Adobe, Adullact, Alfresco, ASG Software Solutions, Booz Allen Hamilton, Citytech, Content Technologies, Day, dotCMS, Ektron, EMC, Entropysoft, Exalead, FatWire, Fidelity Investments, Flatirons Solutions, fme, Genus Technologies, Greenbytes, Harris Corp, IBM, Magnolia, Microsoft, Nuxeo, Open Text, Oracle, Pearson, Quark, SAP, Saperion, Structured Software Systems, Sun, Vamosa, Vignette, WeWebU

**Leading the Wave** of Open Source

## Future of CMIS

- CMIS 1.1
	- late 2011
	- errata, clarifications
	- additional bindings
	- type mutability?
	- CMIS 2.0
		- late 2012?
		- bigger features or non-backward compat
			- Transactions, Hierarchical/complex properties, Mixin types, WebDAV binding, Batch, Multiple content streams, Internationalization, More explicit exceptions, Better exposure of renditions, RepositoryInfo Property types support, AtomPub expressibility and clean-up, Type management, Records Management, Pessimistic locking, Workflow, Content Tagging, Content Recommendations, Commenting, Social

<del>de 1876</del><br>Jean-Castle (1876)<br>Jean-Castle (1876) of Open Source

 $\frac{1}{\sqrt{1-\frac{1}{2}}}$ 

#### Other Standards

- ODMA
	- desktop-oriented
- WebDAV, DeltaV
	- filesystem-oriented
- RSS, AtomPub
	- limited domain model
- JCR (JSR-170, JSR-283)
	- Java-specific

**Leading the Wave** of Open Source

O

## Apache Chemistry

• Incubating project – started in 2009

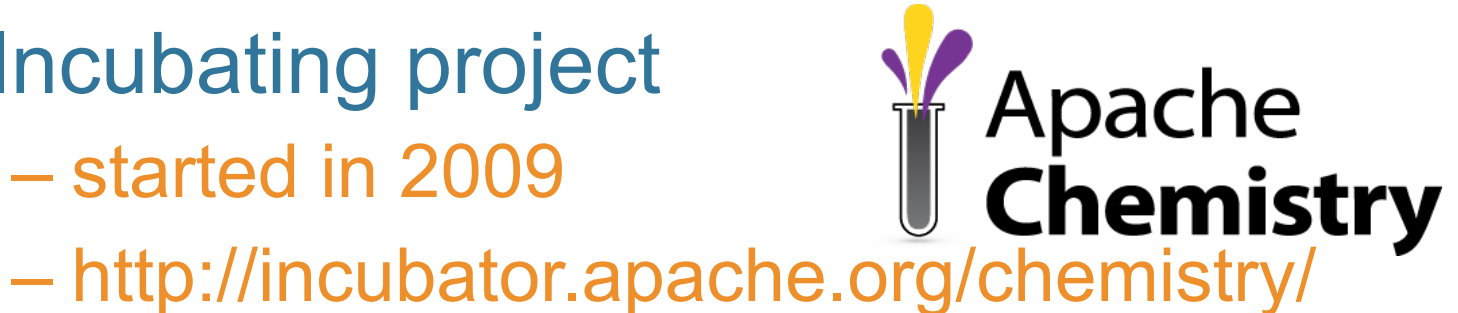

- 
- Implement whole CMIS spec
- Client-side
	- Java (OpenCMIS)
	- Python, PHP, JavaScript
- Server-side

– Java (OpenCMIS)

**Leading the Wave** of Open Source

 $\overline{\phantom{0}}$ 

## Chemistry / OpenCMIS History

- Original Chemistry project – Day, Nuxeo in 2009
- OpenCMIS started privately
	- Alfresco, Open Text, SAP
	- Proposed to Apache in December 2009
- Chemistry and OpenCMIS merge
	- 3 days of meetings in April 2010
- OpenCMIS 0.1.0 released Sept. 2010

## OpenCMIS Facts

- 90k lines of Java
	- OSGi bundles
	- 5 JARs needed for a client
	- Built with Maven
- Covers all aspects of the spec
- Extensible
- Lots of tests
- Contributors

– Alfresco, Day, Nuxeo, Open Text, SAP...

**Leading the Wave** of Open Source

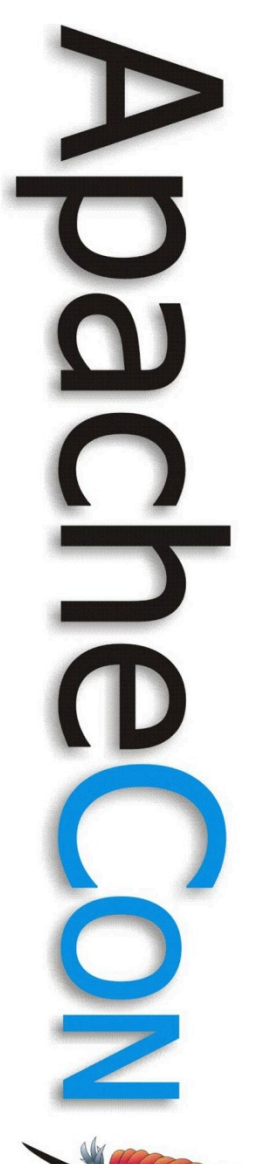

## OpenCMIS Components

- Client API
- Client implementation
	- CMIS Workbench
- Server SPI
- Server implementations
	- filesystem
	- in-memory
- Transport protocol bindings
	- AtomPub, SOAP, JSON

#### CMIS Workbench

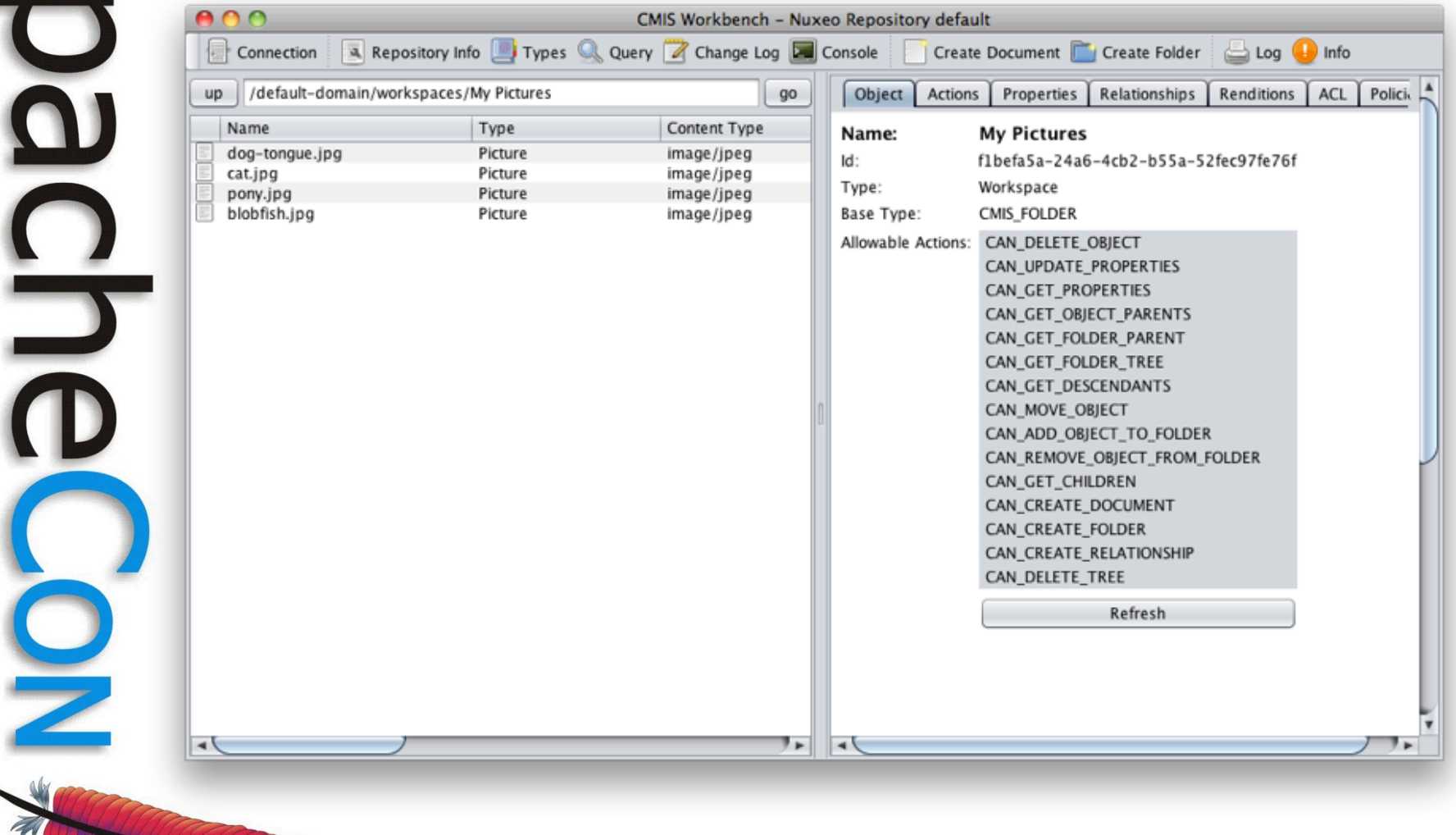

**Leading the Wave** of Open Source

D

#### CMIS Workbench

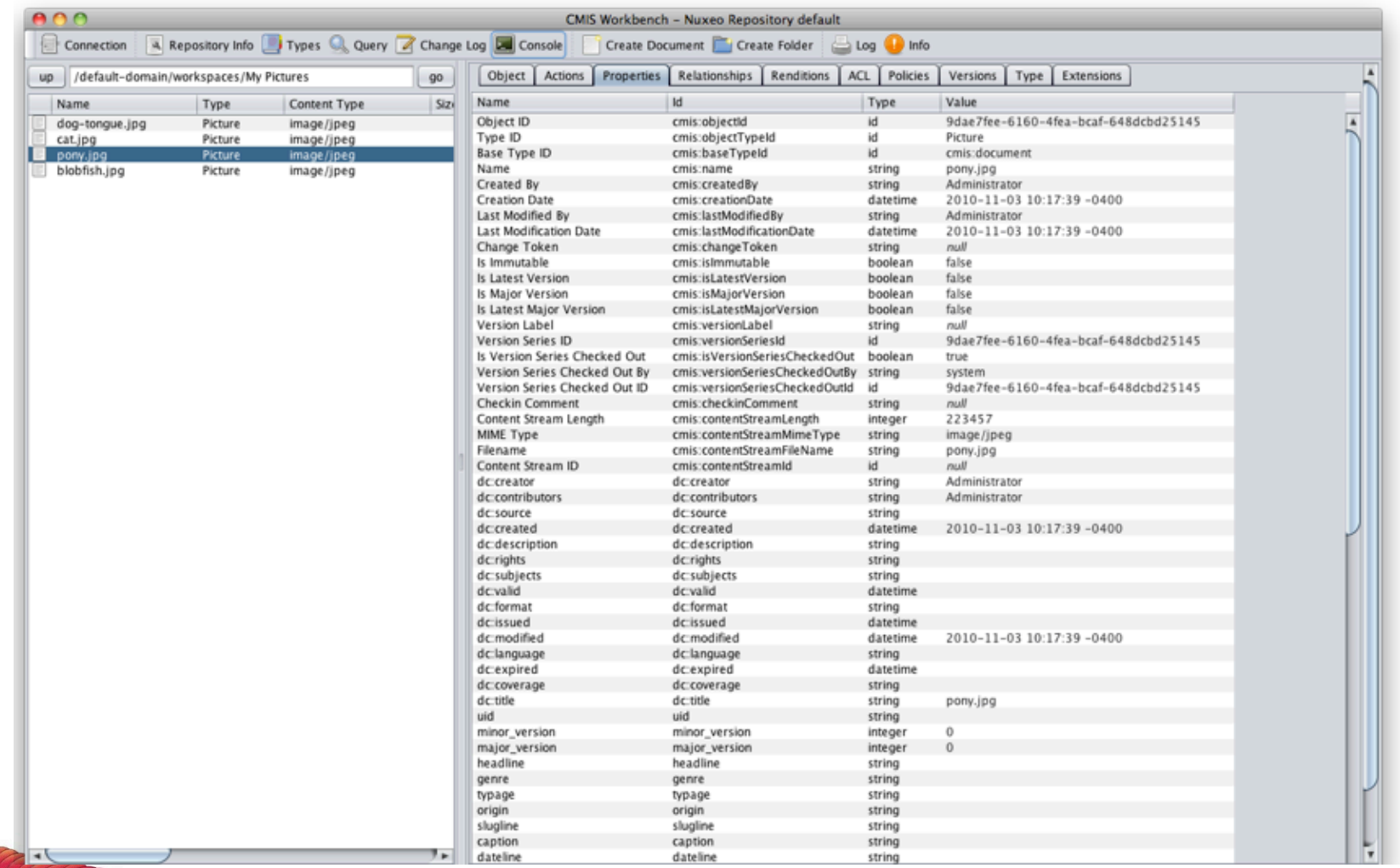

**Leading the Wave** of Open Source

 $\mathbf{\Omega}$ 

**DU** 

 $\frac{1}{2}$ 

### CMIS Workbench Console

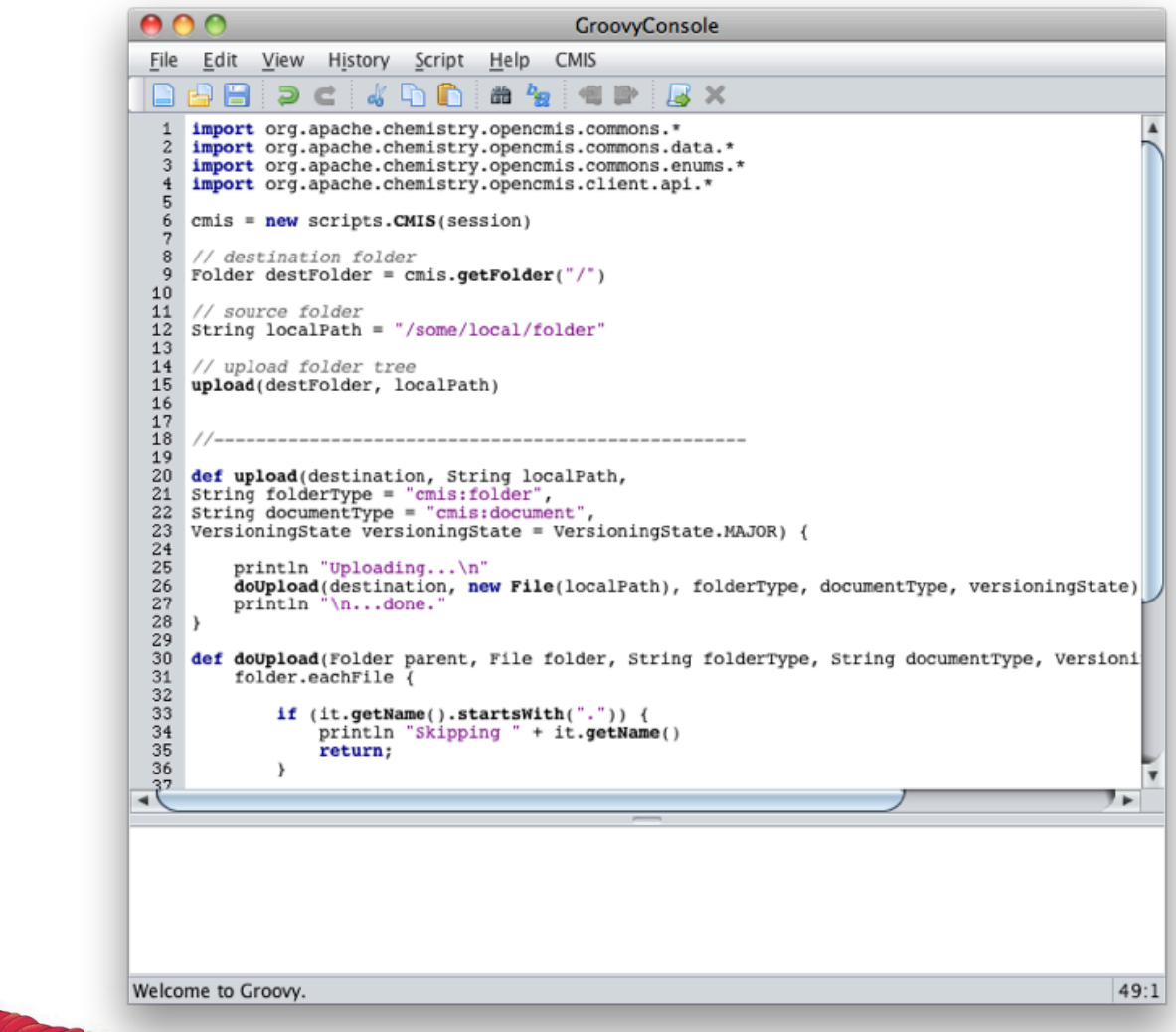

**Leading the Wave** of Open Source

O

 $\overline{\phantom{0}}$ 

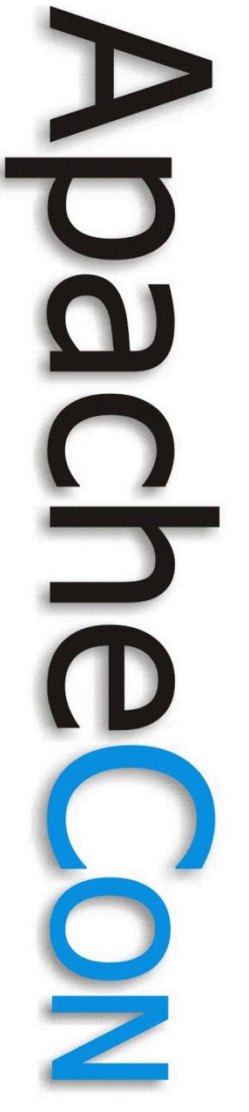

# Clients using OpenCMIS

- Spring Surf CMIS Application Browser
- Confluence CMIS Plugin
- CMIS Explorer
- CMIS connectivity for SAP Applications (upcoming)
- Struts2CmisExplorer
- CMIS Workbench
- Alfresco Web Quick Start

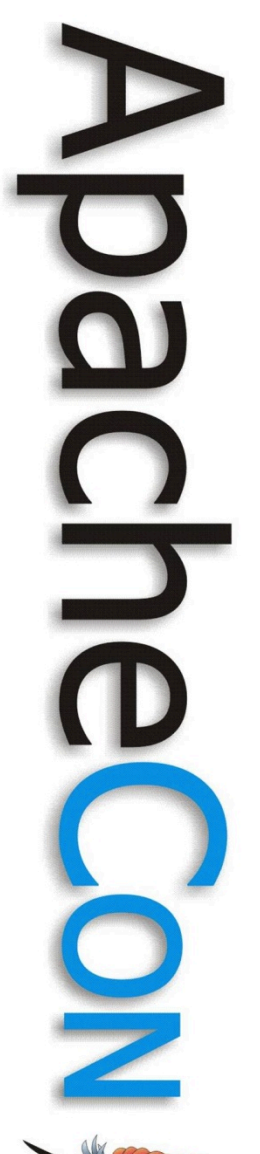

# Servers using OpenCMIS

- Open Text Enterprise Library CMIS **Connector**
- **OpenWGA CMIS Connectivity Plugin**
- Alfresco CMIS Preview
- Nuxeo CMIS Connector

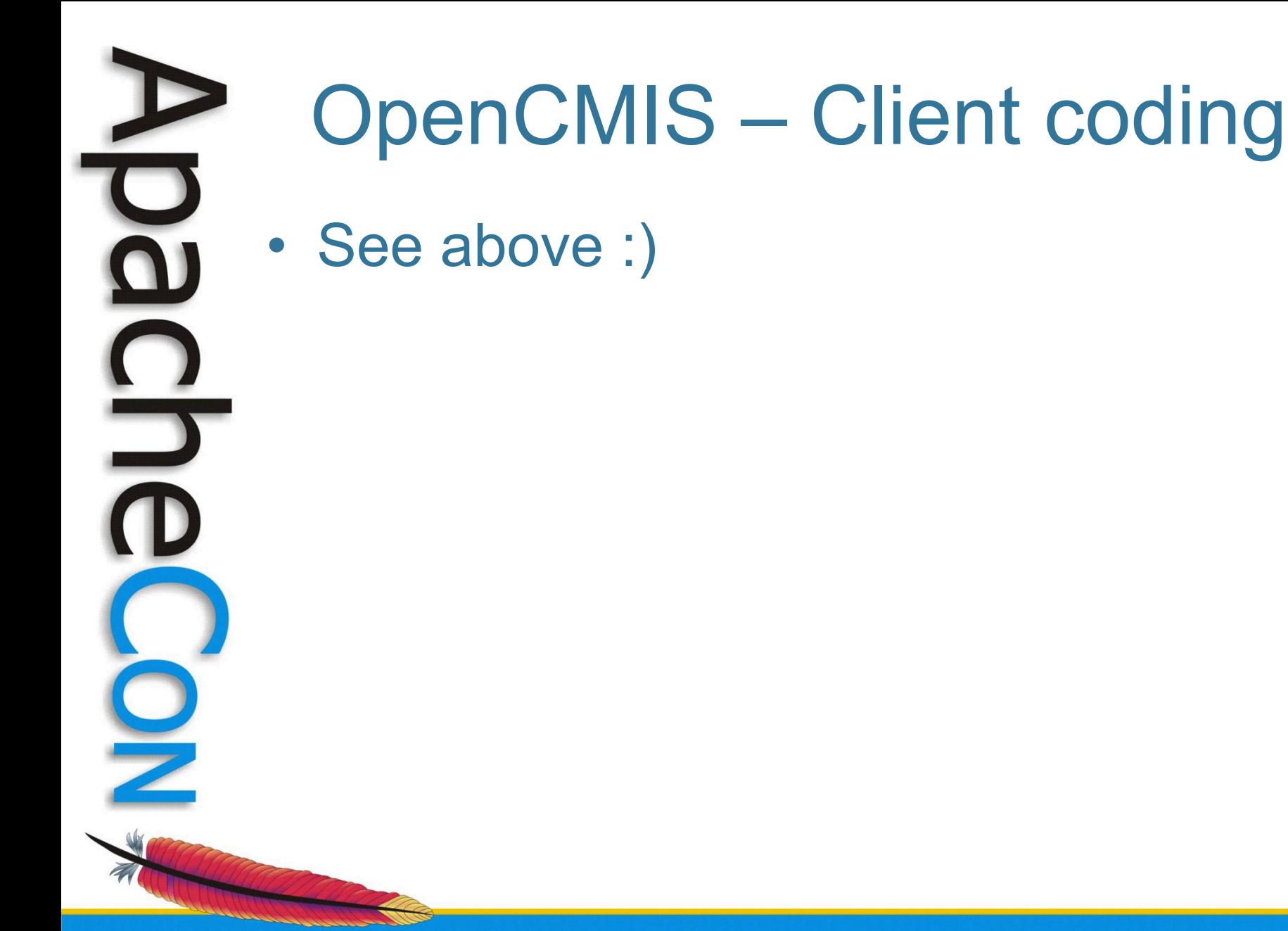

## OpenCMIS – Server coding

- Define model mapping
	- types, property types
	- ids, path segments, names
	- files, filenames
	- versioning, locking, content log
- Implement the SPI
	- CmisService
- Bindings are taken care of for you!

## OpenCMIS – Server coding

- chemistry-opencmis-server-fileshare
	- - $\nabla$   $\frac{1}{\sqrt{2\pi}}$  org.apache.chemistry.opencmis.fileshare
			- FileShareRepository.java
			- FileShareService.java
			- J FileShareServiceFactory.java
			- J) MIMETypes.java
			- J RepositoryMap.java
			- $\blacktriangleright$  J) TypeManager.java

**Leading the Wave** of Open Source

 $\Box$
## **SPI**

- ⊤o ObjectService
	- createDocument(String, Properties, String, ContentStream, VersioningState, List<String>, Acl, Acl, Ext
	- createDocumentFromSource(String, String, Properties, String, VersioningState, List<String>, Acl, Acl, E
	- createFolder(String, Properties, String, List<String>, Acl, Acl, ExtensionsData) : String Ο
	- createRelationship(String, Properties, List<String>, Acl, Acl, ExtensionsData) : String
	- createPolicy(String, Properties, String, List<String>, Acl, Acl, ExtensionsData) : String
	- getAllowableActions(String, String, ExtensionsData) : AllowableActions
	- getObject(String, String, String, Boolean, IncludeRelationships, String, Boolean, Boolean, ExtensionsDa Ο
	- getProperties(String, String, String, ExtensionsData) : Properties Ο
	- getRenditions(String, String, String, BigInteger, BigInteger, ExtensionsData) : List<RenditionData> O
	- getObjectByPath(String, String, String, Boolean, IncludeRelationships, String, Boolean, Boolean, Extensi O
	- getContentStream(String, String, String, BigInteger, BigInteger, ExtensionsData) : ContentStream O
	- updateProperties(String, Holder<String>, Holder<String>, Properties, ExtensionsData) : void О
	- moveObject(String, Holder<String>, String, String, ExtensionsData) : void О
	- deleteObject(String, String, Boolean, ExtensionsData) : void O
	- deleteTree(String, String, Boolean, UnfileObject, Boolean, ExtensionsData) : FailedToDeleteData
	- setContentStream(String, Holder<String>, Boolean, Holder<String>, ContentStream, ExtensionsData)
	- deleteContentStream(String, Holder<String>, Holder<String>, ExtensionsData) : void

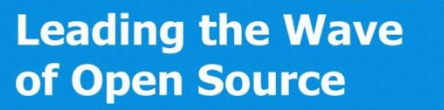

 $\Rightarrow$ 

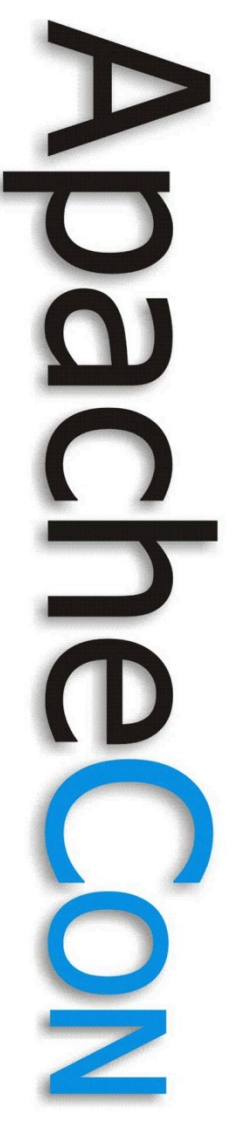

## Questions?

- [http://www.oasis-open.org/](http://incubator.apache.org/chemistry/) [committees/cmis/](http://incubator.apache.org/chemistry/)
- [http://docs.oasis-open.org/cmis/](http://docs.oasis-open.org/cmis/CMIS/v1.0/cs01/cmis-spec-v1.0.html) [CMIS/v1.0/cs01/cmis-spec-v1.0.html](http://docs.oasis-open.org/cmis/CMIS/v1.0/cs01/cmis-spec-v1.0.html)
- <http://incubator.apache.org/chemistry/>
- [http://doc.nuxeo.com/](http://doc.nuxeo.com)

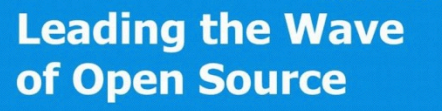